ASUS RT-N13U.B1 Wireless Router Utilities Crack License Key

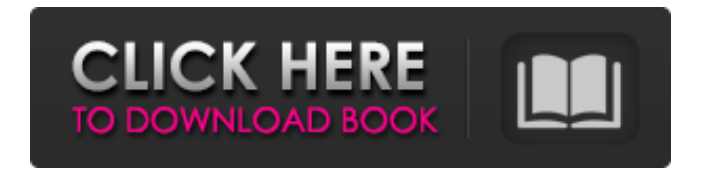

**ASUS RT-N13U.B1 Wireless Router Utilities Activator Free PC/Windows [2022-Latest]**

Check what's the easiest way to manage your ASUS RT-N13U.B1 wireless router. ASUS RT-N13U.B1 wireless router utilities is a tool that comes bundled with the router hardware. This tool is able to guide you through the entire configuration process automatically, saving you the time and the effort of reading several

manuals online, and also enables you to restore the router settings to the factory default setting if you need to. This router has only a single setting, which is the IP address of your router. In order to get this setting, you need to connect an Ethernet cable between the router and the modem in your home and then power the router on and sign in using the configuration page of your ASUS router. If you are not able to access your router, you should first check that you have an active Internet connection. You may use the Task Manager on the Windows

XP/Vista/7/8 to stop any running applications on your router. If it is the case, go to Step 2. If not, read this article and solve this task. Turn on your modem using the power button, connect it to your router using the Ethernet cable, power it on by pressing it again and wait until the router is fully activated. If you do not see any Wi-Fi networks available, make sure that your home network is configured correctly. Go to Step 3 to learn how to add Wi-Fi networks for your home router. If you are done, go to Step 4 to customize your router. If you have a

Windows 7 PC, start the router manager. If it is the case, go to Step 5 to know how to access it on your Windows 7 PC. If you are the administrator of your router, go to Step 6 to create a user account. Go to Step 7 to learn how to log in to your router using the ASUS login page. If you are not an administrator of your router, you should be able to log in to your router using the configuration tool. Go to Step 8 to change your password. If you did not follow the configuration instructions correctly, go to Step 9 to restore the default router configuration. This PC can be

a desktop, notebook, or tablet computer with a web browser. Register ASUS RT-N13U.B1 Wireless Router Utilities system requirements. Please insert required Windows driver for the router and modem. If the

**ASUS RT-N13U.B1 Wireless Router Utilities Crack + [Mac/Win]**

Connect UPnP devices to this Wi-Fi network. Connect the LAN port of the Wi-Fi router with the modem or your device. Configure the Wi-Fi network settings and share it with other devices in your network.

Receive email alerts when the device is turned on or if the Wi-Fi network is down or down. Reboot the device via an external connection to the router. Smart Home functions The ASUS RT-N13U.B1 Wireless Router device can turn on and off your home Wi-Fi network

automatically based on your lifestyle. When the device detects an intruder or smoke or when you are away from

home, it will automatically shut down your Wi-Fi network and block the external traffic. When you arrive home, you can turn your Wi-Fi back on and turn the device's Wi-Fi

network back on using the On or Off option. This is how the feature works. 1. Send a signal to your other devices on Wi-Fi network. 2. The device detects the arrival of the signal and turns the Wi-Fi network off and starts to block external access. 3. When the signal is blocked, it will start to turn the Wi-Fi network back on. 4. The device will automatically turn off Wi-Fi after a predetermined period of time. Note: If you are going to connect with the ASUS router to the external network, please connect to the network "On". Virtual Server is a

tool that helps you create a secure and easy to manage virtual server. In general, it allows you to forward ports and configure other basic settings through a web browser. DNS Forwarder is a simple tool that helps you forward DNS queries to your external DNS servers. If your router supports DNS, you can configure it to cache the DNS queries for future use. Web proxy server is a tool that allows you to configure and test settings for different devices

connected to the Wi-Fi network. Virtual User allows you to log in as a different user. You can create a new

user with or without password and manage the network accounts. Open port forward is a tool that allows you to forward a web browser to an external server. It opens a secure tunnel between a router device and other computers and devices. Voice over Internet Protocol allows you to configure a virtual phone number for a Wi-Fi network. It allows you to forward calls through the wireless network. IF there are more 09e8f5149f

ASUS RT-N13U.B1 Wireless Router Utilities is a software application that comes bundled with a set of tools designed specifically for helping you render the installation and configuration of an ASUS RT-N13U.B1 Wireless-N300 Router. It provides support for a feature that allows you to configure the router settings and another one for restoring device firmware. Wizard-like approach The utility adopts a wizard-like assistant which offers you guidance throughout the

entire configuration process. This approach is suitable especially for less experienced users because are shown what to do in a clean and simple step-by-step order. Follow the built-in instructions ASUS RT-N13U.B1 Wireless Router Utilities gives you the possibility to configure your hardware by setting up several predefined parameters. You need to power on your ASUS wireless router and modem. Plus, it is recommended to connect the router's WAN port with the model using an Ethernet cable and connect your computer with the router's LAN port using

another Ethernet cable. A suggestive image is also displayed in the main window for helping you get an idea about the connections that you need to make between the required devices. IF there are more than one ASUS networking devices in your network, the application is able to reveal all of them in a list and allows you to configure the selected one. Plus, it reveals information about each ASUS device, such as device name, SSID, IP address, subnet mask, and USB device. You may also refresh the list with all devices with a single click. The tool may ask

for user login details (username and password) and lets you sign in via your ASUS Router Account credential parameters (username and password). Tests have shown that ASUS RT-N13U.B1 Wireless Router Utilities carries out a task quickly and without errors. It is not a resource hog so you do not have to worry that it hampers the overall performance of your computer. Crave for even more from ASUS, enjoy an enhanced multi-language user interface. Get the most out of the ASUS Multi-Functional Networking Router, AN-P226W,

with the ASUS exclusive WPS (Wireless-Pairing System) that allows rapid and effortless connection with other devices in your network, and customized user experience features that enhance your family and personal life. ASUS AN-P226W Multi-Functional Networking Router – Our Premium Product The

**What's New in the?**

## RTS Miscellaneous Utilities is a set of tools that will help you complete the installation process of a set of IT

device RTS Miscellaneous Utilities is a set of tools that will help you complete the installation process of a set of IT device. The utility works as an assistant for a clean and professional software installation. The installation wizard will allow you to access to complete the set of drivers, installations, and multimedia codecs to your ASUS motherboard. There are a lot of things to set up once you start the installation process, but RTS Miscellaneous Utilities will guide you through the entirety of the process. RTS Miscellaneous Utilities is not

compatible with any operating system but if you have a similar or compatible device to set up, it may perform similar functions. RTS Miscellaneous Utilities does not have any special requirement like language, installation instructions or requirements. RTS Miscellaneous Utilities supports the ASUS motherboard or similar type. RTS Miscellaneous Utilities works with internet browsers such as Internet Explorer and Chrome.

Requirements: A motherboard to install RTS Miscellaneous Utilities on. Unrar is a Windows application

## designed to unpack or unzip archives. The application has been developed by Eugene Roshal. The program is compatible with Windows 7 and up. It comes with a friendly interface and offers many easy to use features. It can also compress files and compress multiple files at the same time. Unrar works in conjunction with all of the compression tools. It consists of an easy to use interface that makes the process of manipulating archive files a lot easier. The program includes numerous features such as: file search, file split, file

## compare, file compare with full or selective compare, file comparison with a specified pattern, file comparison with all the selected options, file synchronization. The program offers multiple compression methods, including ZIP and RAR. The program comes with built-in support for all the compression tools. Unrar is capable of decompressing files created by just about all popular compression tools, including. You can also use a few third-party tools, such as WinRAR. The author of the software is Eugene Roshal. The program was originally developed

for Windows XP and Windows Vista. Unrar may be downloaded and used for free for a 90-day period. During this time, the trial version of the application is available at no charge. After the trial period, the software is available for purchase. The trial version comes with a serial number, license key and serial number or license key for this product. The serial number can be activated with the use of

Minimum: OS: Windows Vista, 7 Windows Vista, 7 Processor: Intel Core 2 Duo or equivalent Intel Core 2 Duo or equivalent RAM: 2GB 2GB Hard Drive Space: 10GB 10GB Video Card: DirectX 9-compatible NVIDIA GeForce 8800 / ATI Radeon X1300 or equivalent Recommended: Windows Vista, 7 Processor: Intel Core i5 or equivalent Intel Core i5 or equivalent RAM: 3GB 3GB Hard Drive Space: 20

<http://jonotartvnews.com/?p=25229>

<http://peninsular-host.com/autosmotos.es/advert/dvdcoach-express-crack-activation-code-with-keygen-latest/> <https://amabelwo47qo.wixsite.com/camppaposub/post/passwordfromhash-crack-license-code-keygen-2022>

[https://networny-social.s3.amazonaws.com/upload/files/2022/06/XxsFvLmwoZrQGyVIm7SW\\_08\\_35f37ae1a61a7eefba597732](https://networny-social.s3.amazonaws.com/upload/files/2022/06/XxsFvLmwoZrQGyVIm7SW_08_35f37ae1a61a7eefba597732c6983001_file.pdf) [c6983001\\_file.pdf](https://networny-social.s3.amazonaws.com/upload/files/2022/06/XxsFvLmwoZrQGyVIm7SW_08_35f37ae1a61a7eefba597732c6983001_file.pdf)

<http://jelenalistes.com/?p=2994>

<https://marketstory360.com/news/12735/1-2-3-blood-pressure-freeware-crack-activation-code-free-download-updated-2022/> <https://www.digiclickz.com/starleaf-crack-download-mac-win-2022-new/>

[https://www.myai-world.com/wp-content/uploads/2022/06/Bookmark\\_Sidebar.pdf](https://www.myai-world.com/wp-content/uploads/2022/06/Bookmark_Sidebar.pdf)

<https://mc-stollhofen.de/pretty-backlinks-submission-toolkit-for-crack-free-for-pc-latest>

http://river-dolphins.com/wp-content/uploads/2022/06/uBlock Origin for Firefox.pdf

[https://www.b-webdesign.org/dir-](https://www.b-webdesign.org/dir-wowonder/upload/files/2022/06/vN6FHVkNpqCehMIJubQp_08_fb9044b7e511ccf6d97dcaee13642284_file.pdf)

[wowonder/upload/files/2022/06/vN6FHVkNpqCehMIJubQp\\_08\\_fb9044b7e511ccf6d97dcaee13642284\\_file.pdf](https://www.b-webdesign.org/dir-wowonder/upload/files/2022/06/vN6FHVkNpqCehMIJubQp_08_fb9044b7e511ccf6d97dcaee13642284_file.pdf)

https://teko.my/upload/files/2022/06/3HogO7reOGiXTKYBWMVu\_08\_fb9044b7e511ccf6d97dcaee13642284\_file.pdf

<https://wechatbiz.com/en/china-market-insights/cd-door-opener-crack-activation-download-updated-2022/>

<http://www.roberta-lee-mcleod.com/2022/06/08/xpsview-crack-free-download-latest/>

<http://www.giffa.ru/internet-businessezine-publishing/adobe-edge-animate-crack-for-windows/>

[https://paddock.trke.rs/upload/files/2022/06/v3JNjNPGvGn9gcQOLoh2\\_08\\_fb9044b7e511ccf6d97dcaee13642284\\_file.pdf](https://paddock.trke.rs/upload/files/2022/06/v3JNjNPGvGn9gcQOLoh2_08_fb9044b7e511ccf6d97dcaee13642284_file.pdf) [https://ipayif.com/upload/files/2022/06/Oqm2B83o3LyxrsV6Yw3P\\_08\\_4f44fc2cc51aaa8d20ebea16ef3c9038\\_file.pdf](https://ipayif.com/upload/files/2022/06/Oqm2B83o3LyxrsV6Yw3P_08_4f44fc2cc51aaa8d20ebea16ef3c9038_file.pdf) <http://freestyleamerica.com/?p=17073>

<https://dawnintheworld.net/transcribe-download-updated-2022/>

[https://www.pivatoporte.com/wp-content/uploads/2022/06/Tipard\\_IPad\\_Video\\_Converter\\_\\_Crack\\_\\_Keygen\\_Free.pdf](https://www.pivatoporte.com/wp-content/uploads/2022/06/Tipard_IPad_Video_Converter__Crack__Keygen_Free.pdf)